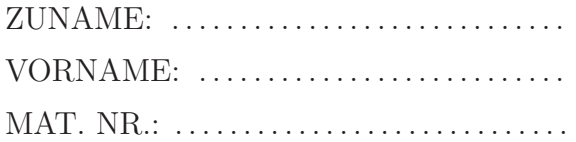

## Bitte beachten Sie:

- An schriftlichen Unterlagen darf nur die SuS2-Formelsammlung verwendet werden!
- Die Beispiele ausschließlich auf den Seiten dieser Angabe ausarbeiten. Zusatzblätter werden ignoriert!
- Eine lesbare Schrift und übersichtliche Darstellung ist eine Voraussetzung für die positive Beurteilung Ihrer Arbeit!
- Der Lösungsweg inklusive Ansatz muss erkennbar sein. Nur die Lösung anzugeben genügt nicht.
- Mobiltelefone müssen während des Tests ausgeschaltet sein!

## 1. BEISPIEL (34 Punkte)

Von einem kausalen digitalen Filter ist das Ausgangssignal  $y[n]$  und die Z-Transformation  $X(z)$  des Eingangssignals  $x[n]$  gegeben:

$$
X(z) = \frac{1}{2} \frac{1}{z - \frac{1}{2}}
$$
  

$$
y[n] = \frac{5}{2} \left(\frac{1}{2}\right)^{n-1} \sigma[n-1] - \frac{8}{3} \left(\frac{1}{3}\right)^{n-1} \sigma[n-1]
$$

(zeitdiskrete Sprungfunktion  $\sigma[n]$ ).

a) Berechnen und skizzieren Sie das Eingangssignal  $x[n]$ .

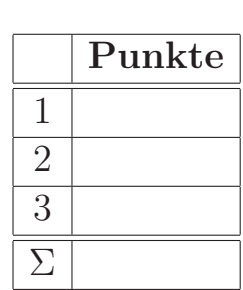

Institut fur Nachrichtentechnik ¨ und Hochfrequenztechnik

G. Doblinger 06-2005

2. SuS2 TEST B

 $x[n] =$ 

b) Berechnen Sie die Übertragungsfunktion  $H(z)$  des digitalen Filters.

 $H(z) =$ 

c) Berechnen Sie Pole und Nullstellen von  $H(z)$  und skizzieren Sie das Pol/Nullstellendiagramm.

## 2. BEISPIEL (33 Punkte)

Die Impulsantwort  $h[n]$  eines digitalen Filters ist gegeben:

$$
h[n] = \delta[n] + \delta[n-1] + n\sigma[n]
$$

(Einsimpuls  $\delta[n]$ , zeitdiskrete Sprungfunktion  $\sigma[n]$ ).

a) Geben Sie ein Schaltbild, bestehend aus Verzögerungselementen, Addierern und Multiplizieren, des digitalen Filters an.

b) Geben Sie eine Differenzengleichung für das digitale Filter an.

c) Ist das digitale Filter stabil? Geben Sie bei der Begründung das verwendete Stabilitätskriterium an!

## 3. BEISPIEL (33 Punkte)

Ein digitales Filter ist durch das folgende Schaltbild gegeben:

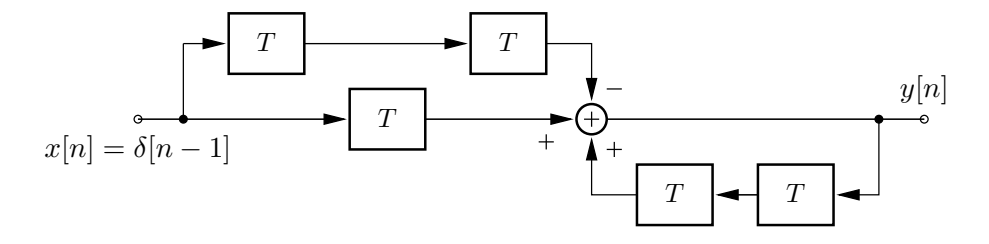

a) Berechnen und skizzieren Sie für  $x[n] = \delta[n-1]$  das **Ausgangssignal**  $y[n]$  (Einsimpuls  $\delta[n]$ ).

 $\boldsymbol{y}[n]=% \begin{cases} \boldsymbol{y}[n] & \text{if } n=1,2.5\\ \boldsymbol{y}[n] & \text{if } n=1.5\\ \boldsymbol{y}[n] & \text{if } n=1.5\\ \boldsymbol{y}[n] & \text{if } n=1.5\\ \boldsymbol{y}[n] & \text{if } n=1.5\\ \boldsymbol{y}[n] & \text{if } n=1.5\\ \boldsymbol{y}[n] & \text{if } n=1.5\\ \boldsymbol{y}[n] & \text{if } n=1.5\\ \boldsymbol{y}[n] & \text{if } n=1.5\\ \boldsymbol{y}[n] & \text{if } n=1.5\\ \boldsymbol{$ 

b) Berechnen Sie die Z-Transformation  $Y(z)$  von  $y[n]$ .

 $Y(z) =$ 

c) Berechnen Sie die **diskrete** 6**-Punkte Fouriertransformation (DFT)**  $Y_1[k], k =$  $0, 1, \ldots 5$  des Signals  $y_1[n] = y[n], n = 0, 1, \ldots 5$ .

 $Y_1[k] =$